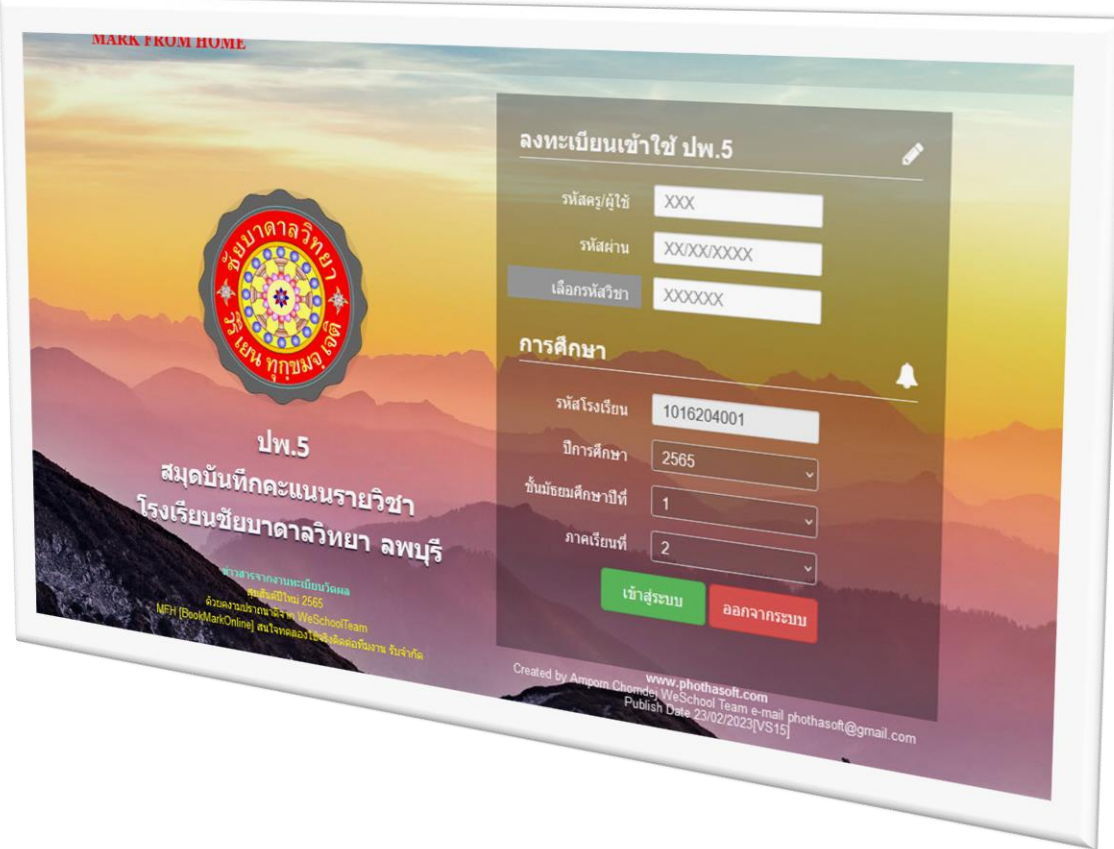

# **การค านวณ การตัดเกรด และการแก้ไขปัญหา**

*By WeSchool Team*

สงวนลิขสิทธิ์ตามพระราชบัญญัติลิขสิทธิ์ พ.ศ.2537

## **การค านวณ การตัดเกรดและการแก้ไขปัญหา**

่ ใน bookmark online ถ้าเกิดปัญหาในการคำนวณคะแนนรวมไม่ถูกต้อง หรือตัดเกรดแล้วไม่ถูกต้อง เช่น เคยให้ ร นักเรียนไว้ แล้วภายหลังแก้ไขเป็นคะแนน โปรแกรมไม่ยอมรวมคะแนนให้ใหม่

1. ให้เข้าระบบที่ site นี้ **http://www.bookmarkpro1.online/xxxxx**

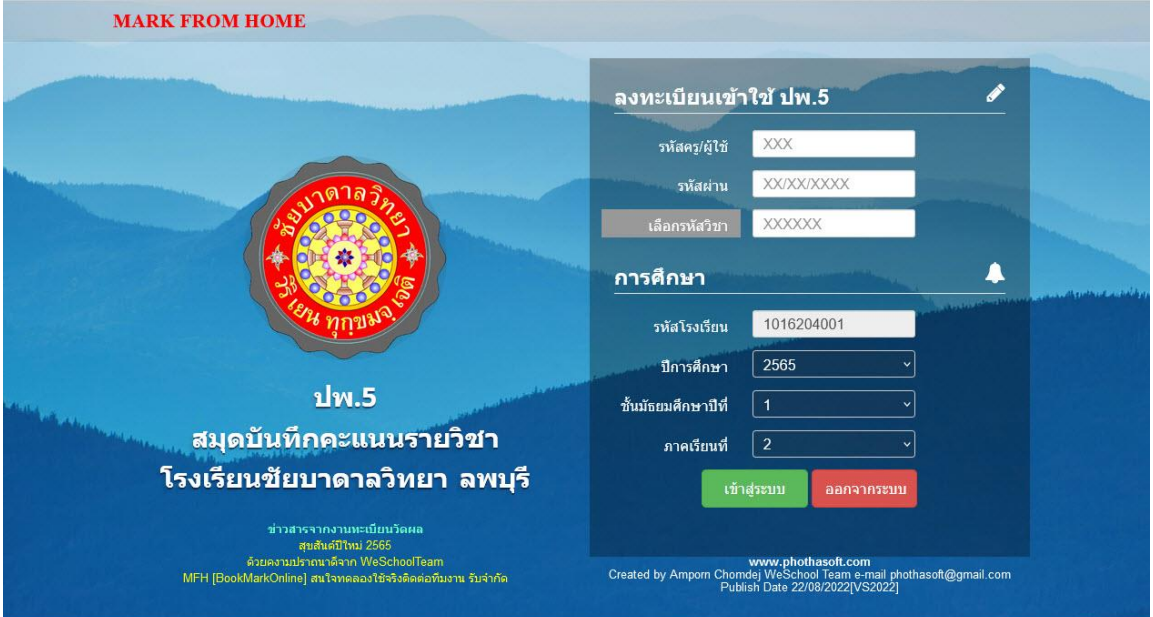

2. เลือกรายวิชาที่ต้องการคำนวณและตัดเกรดใหม่

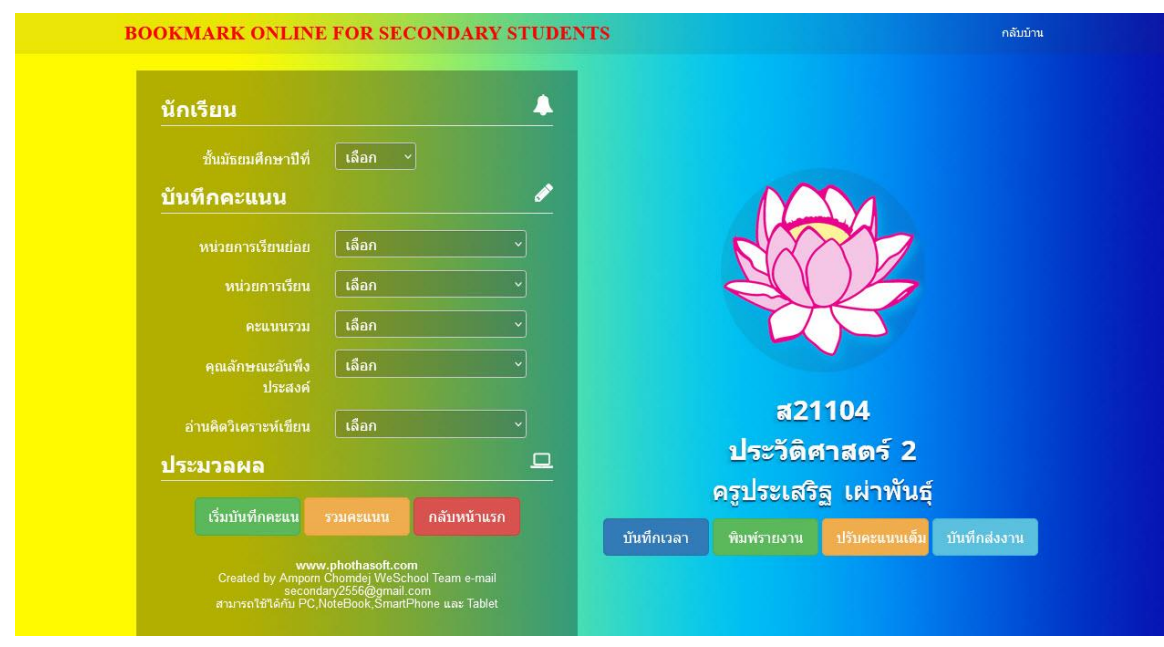

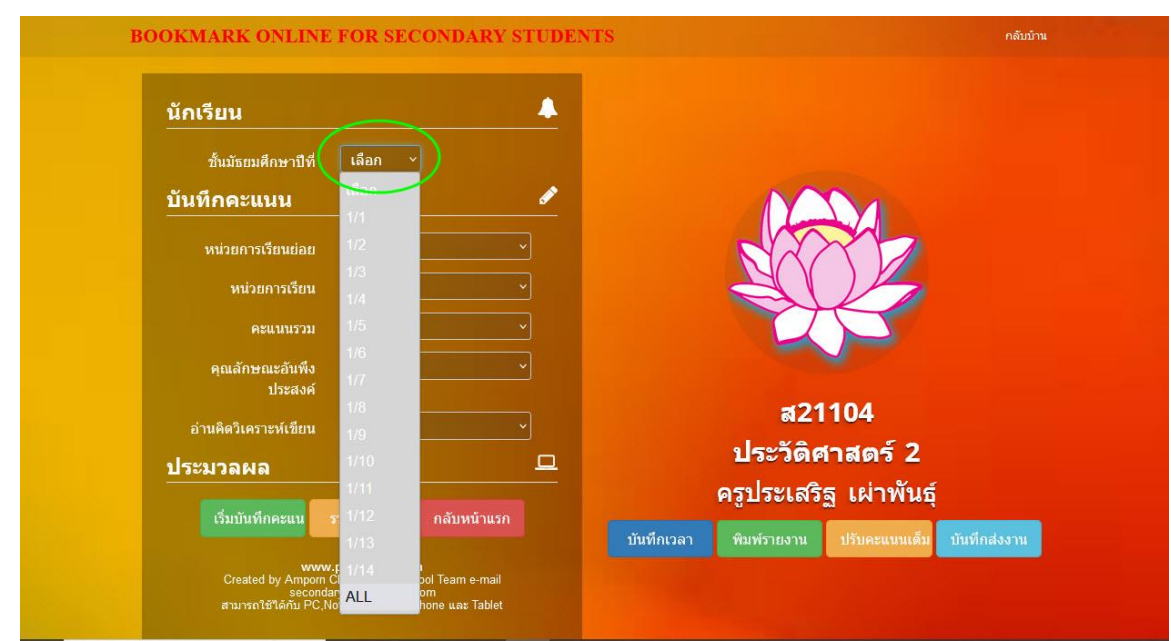

**3.** เลือกห้องเรียนที่ต้องการค านวณ หรือเลือกทั้งหมด **ALL**

#### 4. เมนู หน่วยการเรียน ให้เลือก **คะแนนหน่วยการเรียน(รวม)**

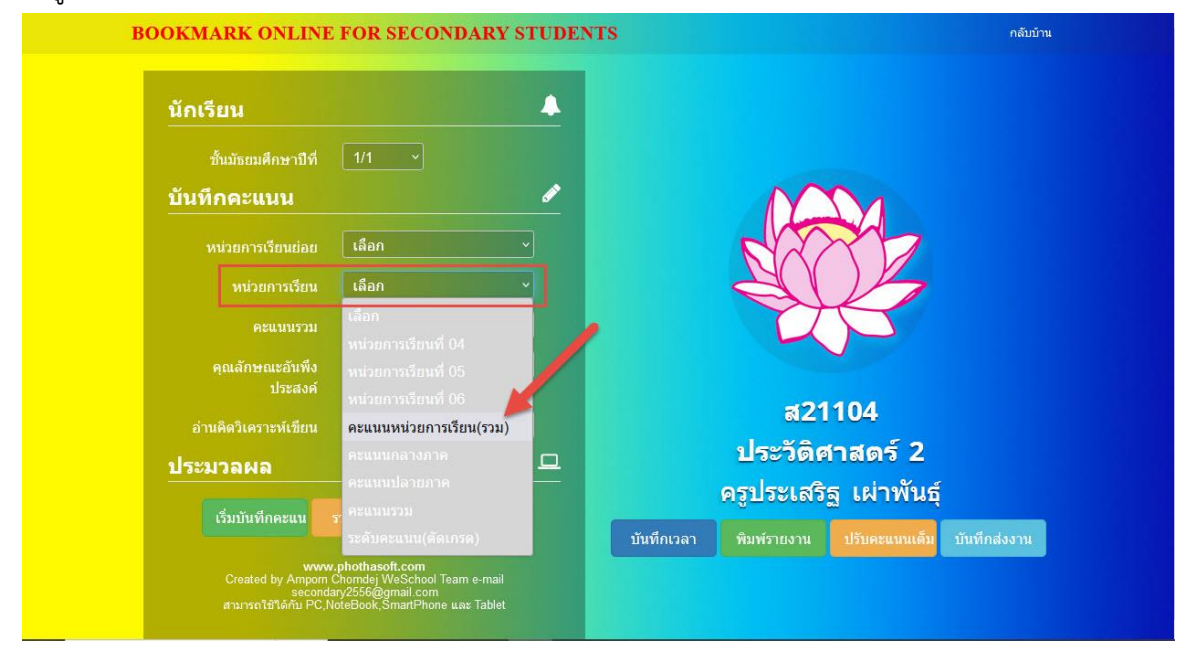

## 5. ประมวลผล เลือกปุ่ม **เริ่มบันทึกคะแนน**

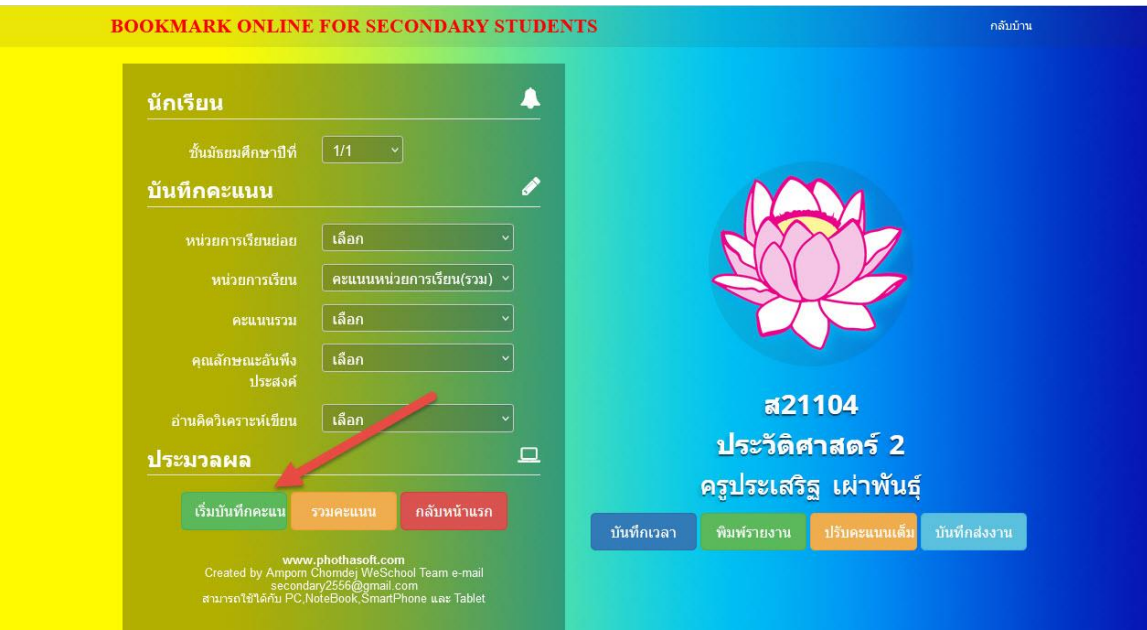

#### 6. เลือกนักเรียนทุกคน

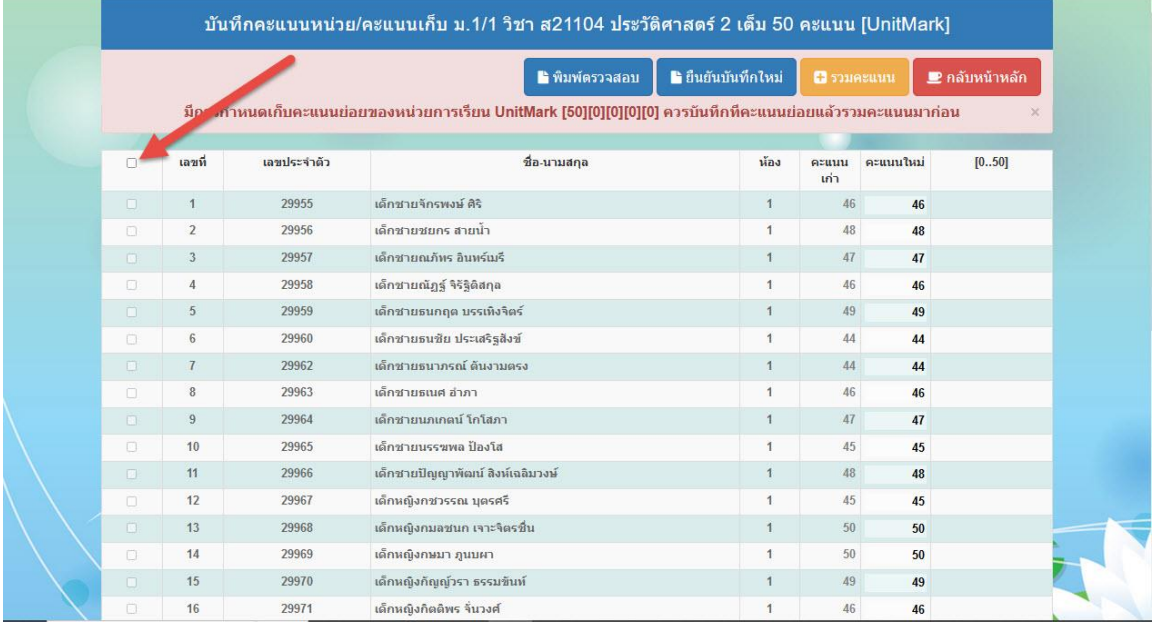

## 7. เลือกปุ่ม **ยืนยันบันทึกใหม่**

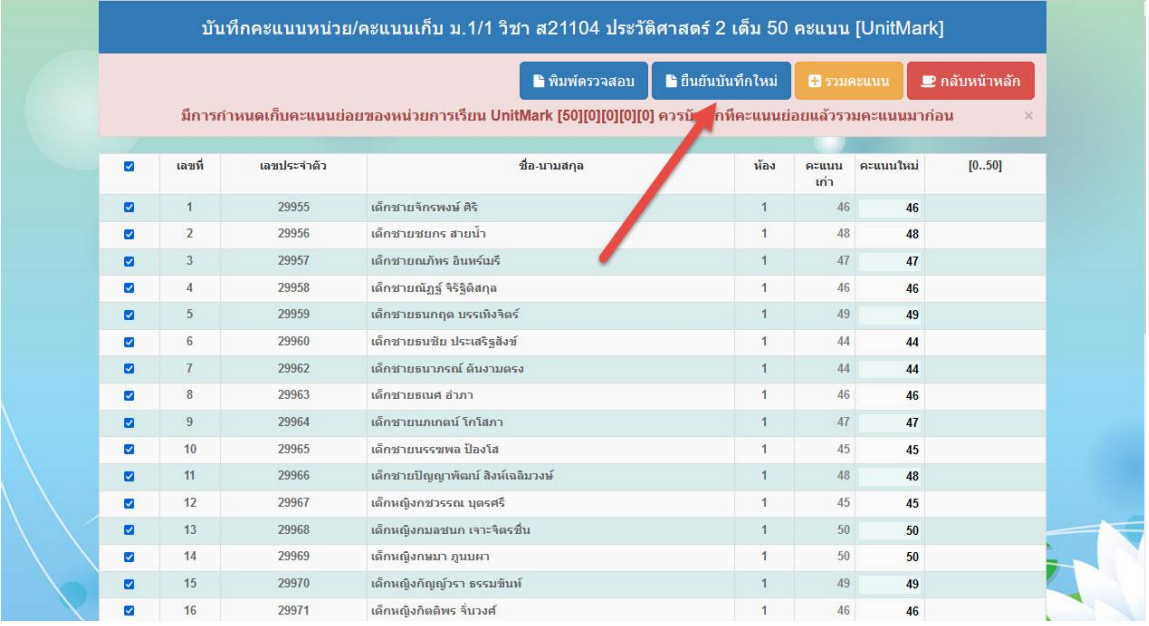

## 8. เลือก **(1)รวมคะแนน** >> **(2)จัดเก็บคะแนน** ตามล าดับ

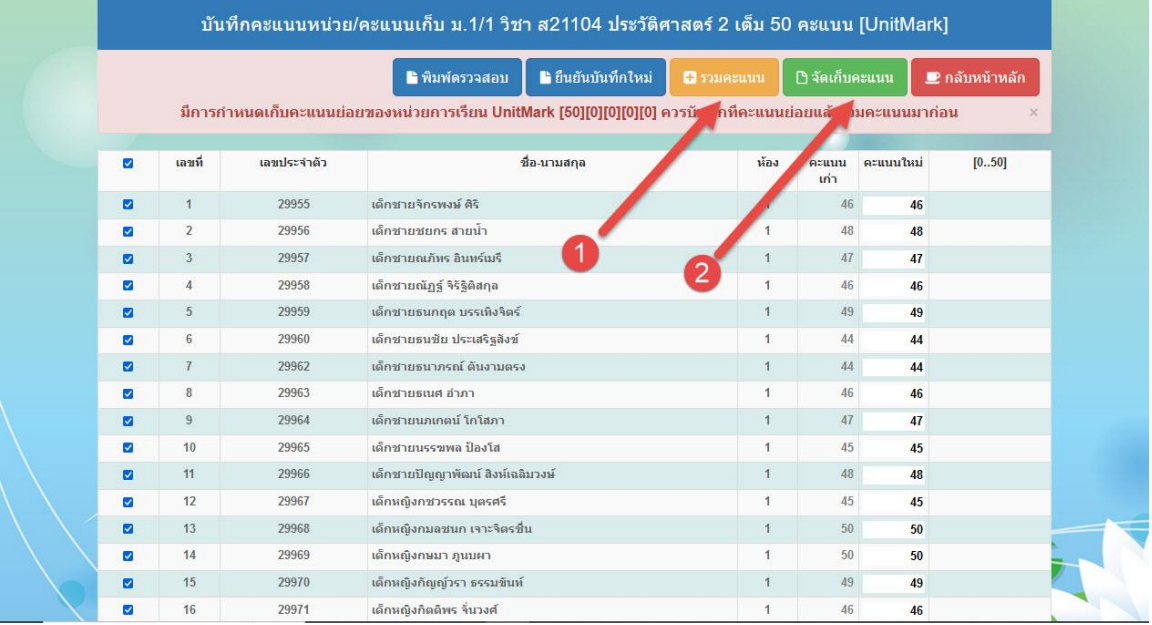

#### 9. เมื่อบันทึกเรียบร้อยแล้วให้ **กลับหน้าหลัก**

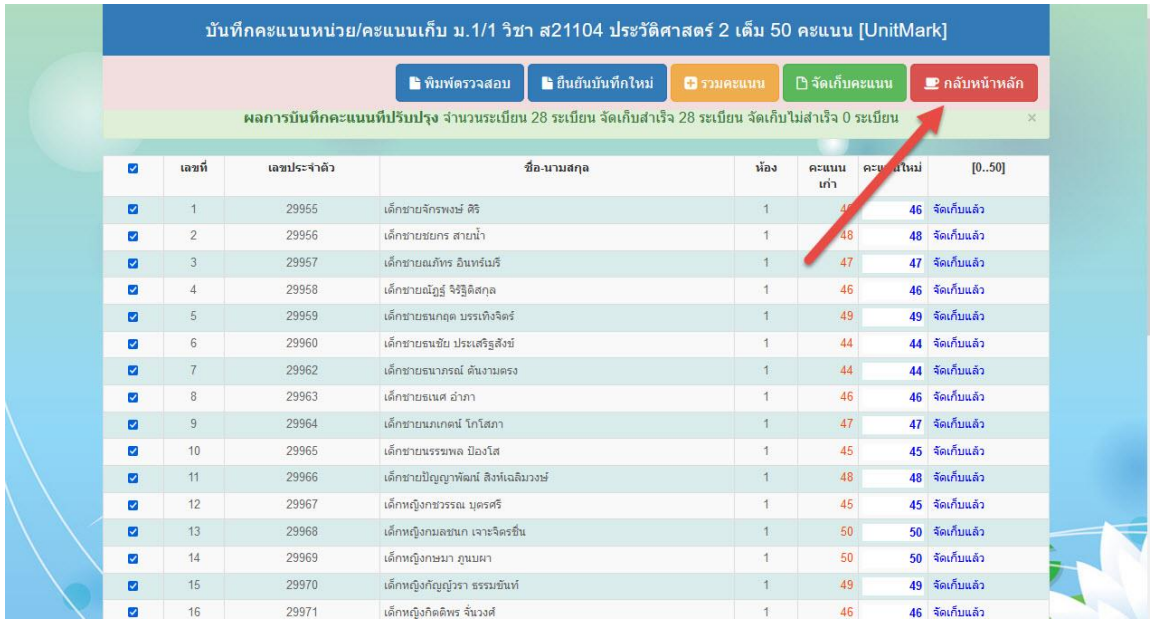

#### 10. ต้องการประมวลผลนักเรียนห้องนี้ใหม่ เลือก **รวมคะแนน**

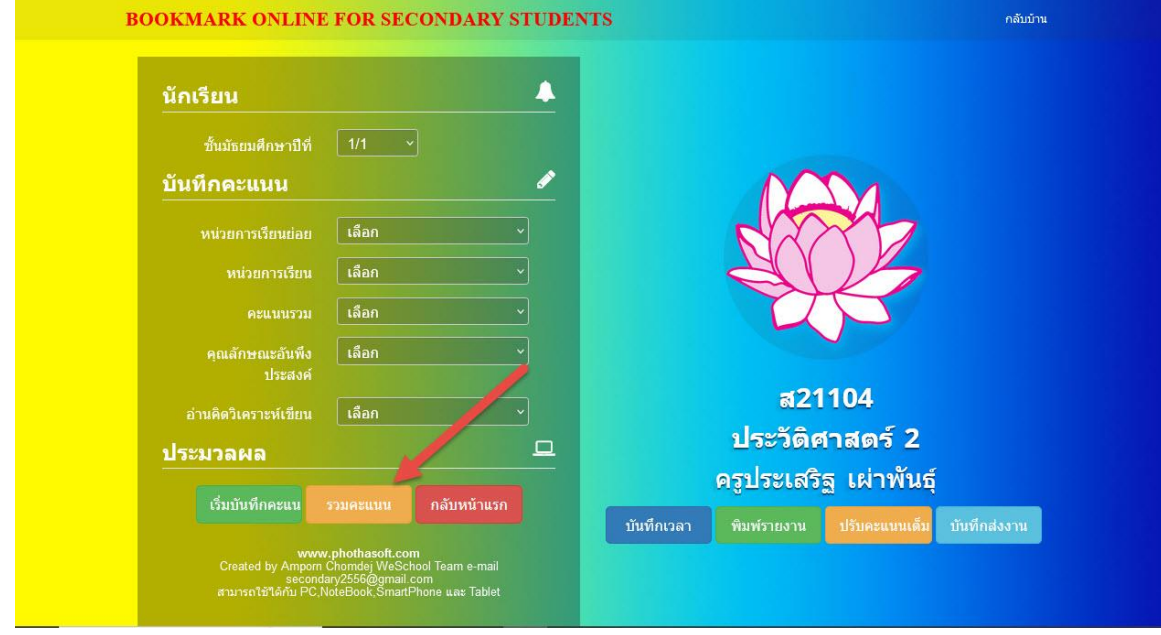

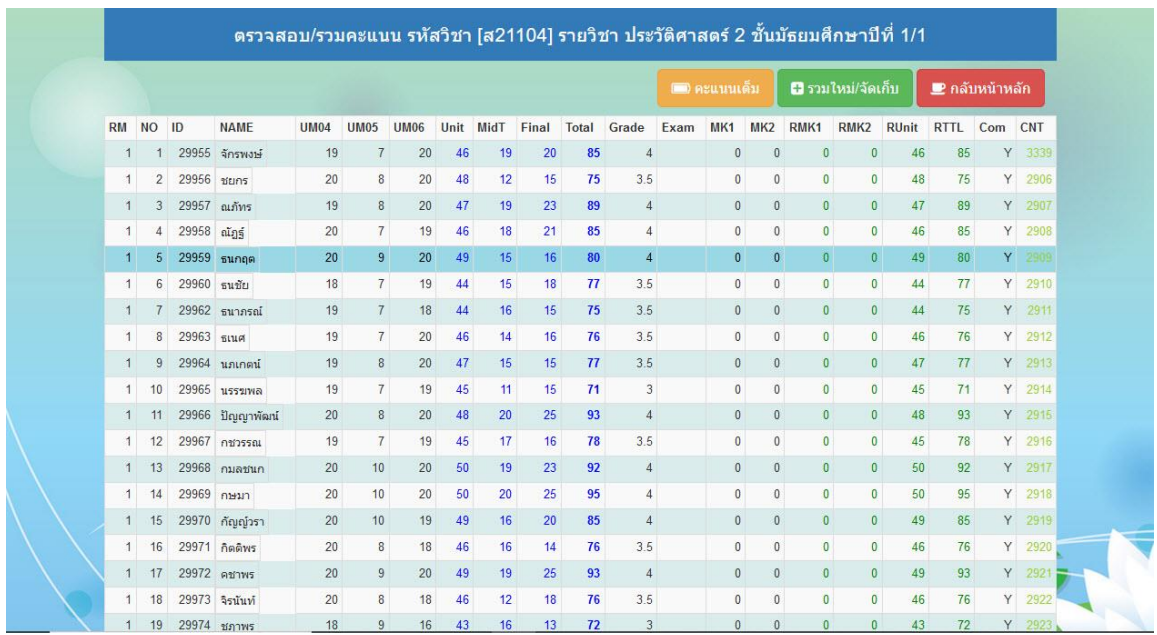

11. ที่หน้าต่าง **ตรวจสอบ/รวมคะแนน** ให้เลื่อนไปทางด้านล่าง

12. ถ้าผลการคำนวณรายการใดไม่ถูกต้องให้ลบผลการคำนวณในรายการนั้น ๆ **ตัวอย่างเช่น** ต้องการลบผลการ

# ค านวณรายการ **คะแนนหน่วย/คะแนนเก็บ**

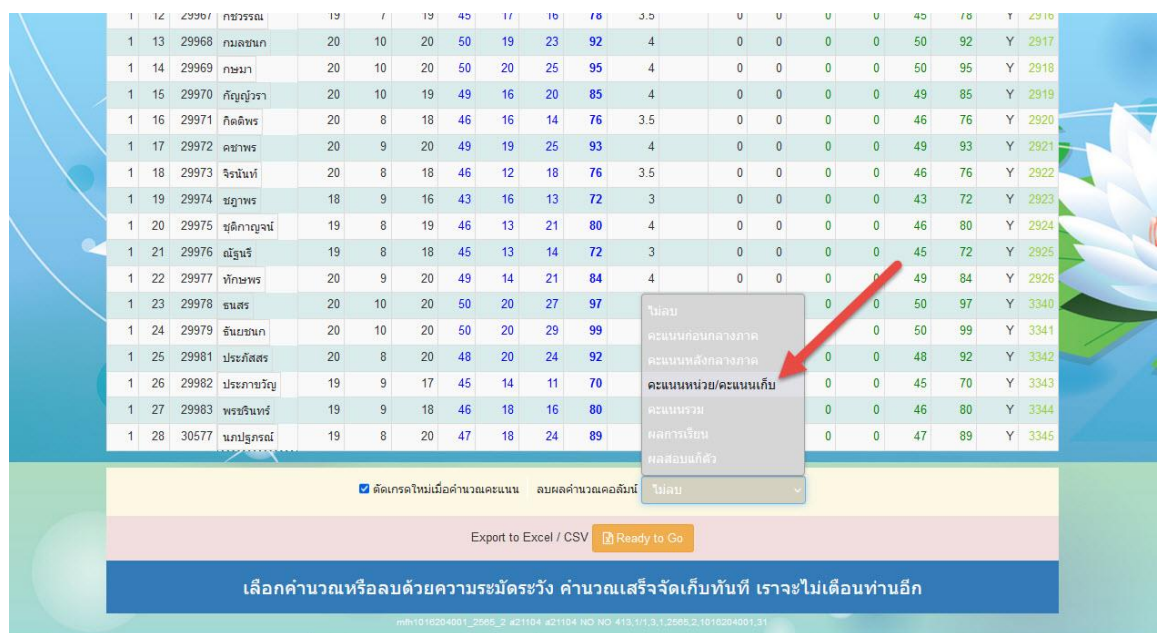

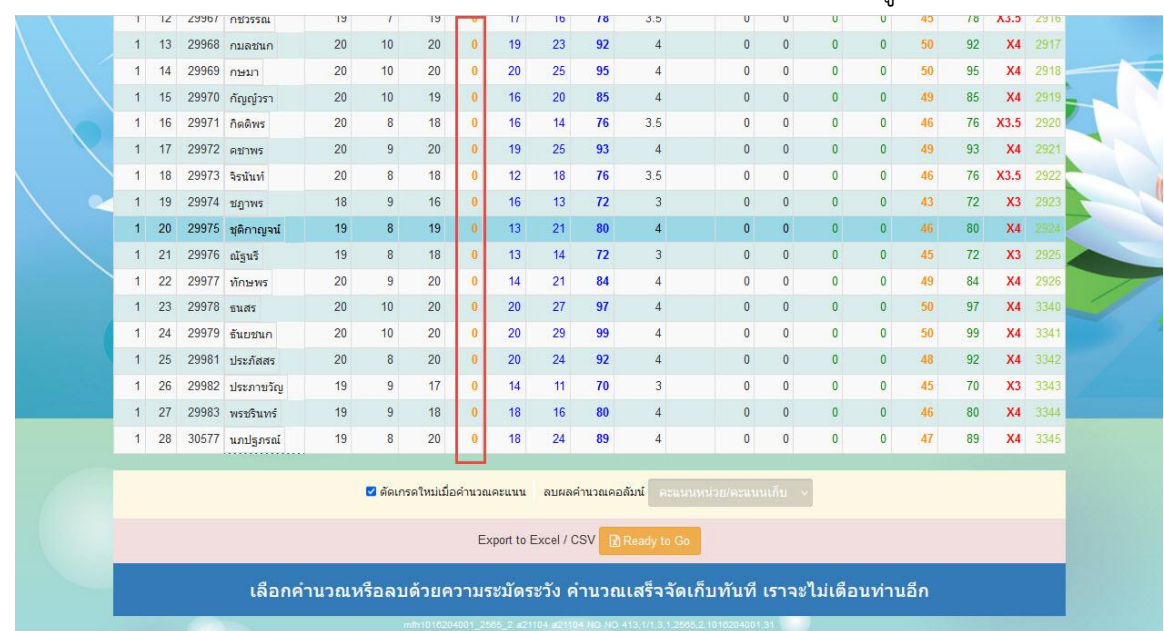

#### 13. เมื่อเลือกรายการ **คะแนนหน่วย/คะแนนเก็บ** คะแนนที่รวมในคอลัมน์ Unit จะถูกลบออก

#### 14. เลือกรายการ **คะแนนรวม** คะแนนที่รวมในคอลัมน์ Total จะถูกลบออก

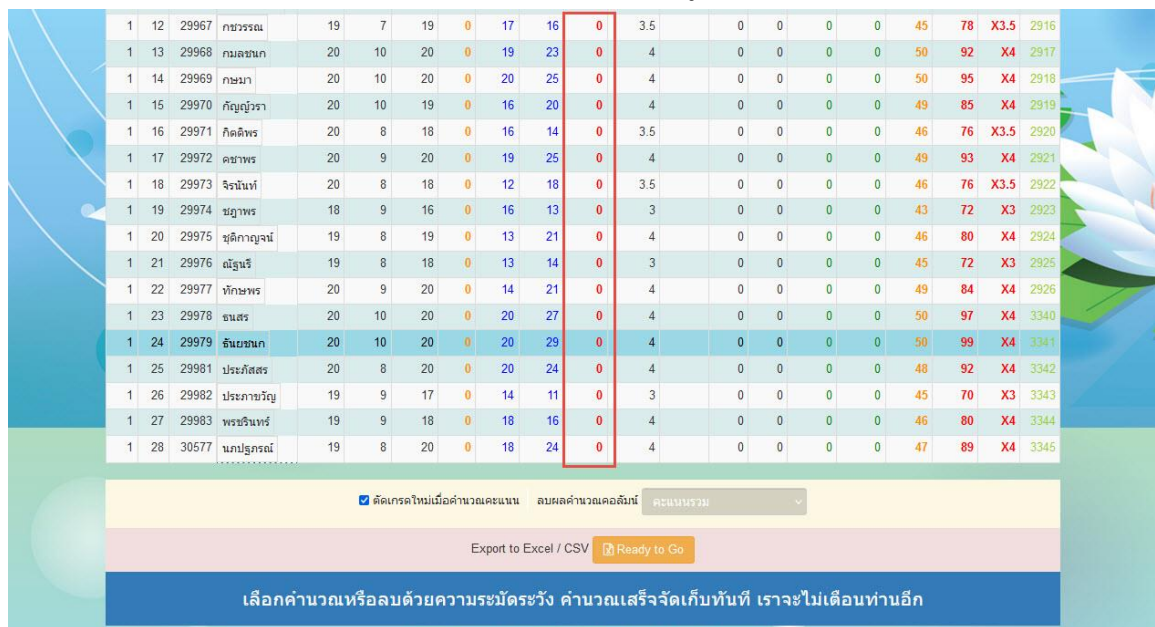

#### 15. เลือกรายการ **ผลการเรียน** ผลการเรียนในคอลัมน์ Grade จะถูกลบออก

|  |                                                                                | $\mathcal{L}$ |              | ∠996/ กชวรรณ                            | 12 |                | 12                           |              | 17 | 10                    | U            |                                                                           |             | U              | U            | U                   | U            | 43 | 10 | A3.3           | 59.10 |  |
|--|--------------------------------------------------------------------------------|---------------|--------------|-----------------------------------------|----|----------------|------------------------------|--------------|----|-----------------------|--------------|---------------------------------------------------------------------------|-------------|----------------|--------------|---------------------|--------------|----|----|----------------|-------|--|
|  |                                                                                | 13            |              | 29968 กมลชนก                            | 20 | 10             | 20                           | $\mathbf{0}$ | 19 | 23                    | $\bf{0}$     | 24                                                                        |             | $\Omega$       | $\Omega$     | $\mathbf{0}$        | $\mathbf{0}$ | 50 | 92 | X <sub>4</sub> | 2917  |  |
|  | 1.                                                                             | 14            |              | 29969 กษมา                              | 20 | 10             | 20                           | $\bf{0}$     | 20 | 25                    | $\bf{0}$     | 24                                                                        |             | 0              | $\mathbf{0}$ | $\bf{0}$            | $\bf{0}$     | 50 | 95 | <b>X4</b>      | 2918  |  |
|  |                                                                                | 15            |              | 29970 กัญญัวรา                          | 20 | 10             | 19                           | $\theta$     | 16 | 20                    | $\bf{0}$     | 74                                                                        |             | $\mathbf{0}$   | $\mathbf{0}$ | $\overline{0}$      | $\bf{0}$     | 49 | 85 | <b>X4</b>      | 2919  |  |
|  |                                                                                | 16            |              | 29971 กิตติพร                           | 20 | 8              | 18                           | $\bf{0}$     | 16 | 14                    | $\mathbf{0}$ | 73.5                                                                      |             | $\mathbf{0}$   | $\mathbf{0}$ | $\mathbf{0}$        | $\bf{0}$     | 46 | 76 | X3.5           | 2920  |  |
|  |                                                                                | 17            |              | 29972 คชาพร                             | 20 | $\overline{9}$ | 20                           | $\theta$     | 19 | 25                    | $\mathbf{0}$ | 74                                                                        |             | $\mathbf{0}$   | $\mathbf{0}$ | $\mathbf{0}$        | $\bf{0}$     | 49 | 93 | X <sub>4</sub> | 292   |  |
|  |                                                                                | 18            |              | 29973 จิรนันท์                          | 20 | $\rm ^8$       | 18                           | $\bf{0}$     | 12 | 18                    | $\bf{0}$     | 23.5                                                                      |             | $\mathbf{0}$   | $\mathbf{0}$ | $\mathbf{0}$        | $\bf{0}$     | 46 | 76 | X3.5           | 2922  |  |
|  |                                                                                | 19            |              | 29974 ชฎาพร                             | 18 | 9              | 16                           | $\bf{0}$     | 16 | 13                    | $\mathbf{0}$ | 23                                                                        |             | $\mathbf{0}$   | $\Omega$     | $\overline{0}$      | $\mathbf{0}$ | 43 | 72 | X <sub>3</sub> | 2923  |  |
|  |                                                                                | 20            |              | 29975 ชุติกาญจน์                        | 19 | $\bf 8$        | 19                           | $\theta$     | 13 | 21                    | $\mathbf{0}$ | 74                                                                        |             | $\mathbf{0}$   | $\mathbf{0}$ | $\bf{0}$            | $\pmb{0}$    | 46 | 80 | <b>X4</b>      | 2924  |  |
|  |                                                                                | 21            | 29976 ณัฐนรี |                                         | 19 | 8              | 18                           | $\bf{0}$     | 13 | 14                    | $\bf{0}$     | 23                                                                        |             | $\mathbf{0}$   | $\theta$     | $\overline{0}$      | $\mathbf{0}$ | 45 | 72 | X3             | 2925  |  |
|  | 1                                                                              | 22            |              | 29977 ทักษพร                            | 20 | 9              | 20                           | $\mathbf{0}$ | 14 | 21                    | $\mathbf{0}$ | 74                                                                        |             | $\bf{0}$       | $\mathbf{0}$ | $\mathbf{0}$        | $\bf{0}$     | 49 | 84 | <b>X4</b>      | 2926  |  |
|  |                                                                                | 23            | 29978 ธนสร   |                                         | 20 | 10             | 20                           | $\theta$     | 20 | 27                    | $\mathbf{0}$ | 74.                                                                       |             | $\mathbf{0}$   | $\mathbf{0}$ | $\ddot{\mathbf{0}}$ | $\mathbf{0}$ | 50 | 97 | X <sub>4</sub> | 3340  |  |
|  | 1                                                                              | 24            |              | 29979 ธันยชนก                           | 20 | 10             | 20                           | $\bf{0}$     | 20 | 29                    | $\mathbf{0}$ | 24                                                                        |             | $\bf{0}$       | $\mathbf{0}$ | $\bf{0}$            | $\bf{0}$     | 50 | 99 | <b>X4</b>      | 3341  |  |
|  |                                                                                | 25            |              | 29981 ประภัสสร                          | 20 | 8              | 20                           | $\bf{0}$     | 20 | 24                    | $\bf{0}$     | 74                                                                        |             | $\mathbf{0}$   | $\theta$     | $\bf{0}$            | $\mathbf{0}$ | 48 | 92 | <b>X4</b>      | 3342  |  |
|  |                                                                                | 26            |              | 29982 ประภาชวัญ                         | 19 | $9\,$          | 17                           | $\mathbf{0}$ | 14 | 11                    | $\bf{0}$     | 23                                                                        |             | $\overline{0}$ | $\theta$     | $\overline{0}$      | $\pmb{0}$    | 45 | 70 | X3             | 3343  |  |
|  |                                                                                | 27            |              | 29983 พรชรินทร์                         | 19 | $\overline{9}$ | 18                           | $\bf{0}$     | 18 | 16                    | $\bf{0}$     | 74                                                                        |             | $\bf{0}$       | $\mathbf{0}$ | $\mathbf{0}$        | $\mathbf{0}$ | 46 | 80 | <b>X4</b>      | 3344  |  |
|  | 1                                                                              | 28            |              | 30577 นภปฐภรณ์<br><b>**************</b> | 19 | $\rm ^8$       | 20                           | $\mathbf{0}$ | 18 | 24                    | $\bf{0}$     | 24                                                                        |             | $\mathbf{0}$   | $\bf{0}$     | $\overline{0}$      | $\mathbf{0}$ | 47 | 89 | X <sub>4</sub> | 3345  |  |
|  |                                                                                |               |              |                                         |    |                |                              |              |    |                       |              |                                                                           |             |                |              |                     |              |    |    |                |       |  |
|  |                                                                                |               |              |                                         |    |                | ◘ ตัดเกรดใหม่เมื่อคำนวณคะแนน |              |    | ลบผลคำนวณคอลัมน์      |              |                                                                           | ้ผลการเรียน |                |              |                     |              |    |    |                |       |  |
|  |                                                                                |               |              |                                         |    |                |                              |              |    |                       |              |                                                                           |             |                |              |                     |              |    |    |                |       |  |
|  |                                                                                |               |              |                                         |    |                |                              |              |    | Export to Excel / CSV |              | Ready to Go                                                               |             |                |              |                     |              |    |    |                |       |  |
|  | เลือกคำนวณหรือลบด้วยความระมัดระวัง คำนวณเสร็จจัดเก็บทันที เราจะไม่เตือนท่านอีก |               |              |                                         |    |                |                              |              |    |                       |              |                                                                           |             |                |              |                     |              |    |    |                |       |  |
|  |                                                                                |               |              |                                         |    |                |                              |              |    |                       |              |                                                                           |             |                |              |                     |              |    |    |                |       |  |
|  |                                                                                |               |              |                                         |    |                |                              |              |    |                       |              | mfh1016204001_2565_2_x21104_a21104_NO_NO_413,1/1,3,1,2565,2,1016204001,31 |             |                |              |                     |              |    |    |                |       |  |

สามารถลบทั้ง 3 รายการ แล้วให้รวมคะแนนและตัดเกรดใหม่

16. ต้องการรวมคะแนนและตัดเกรดใหม่ ให้เลือกปุ่ม **รวมใหม่/จัดเก็บ**

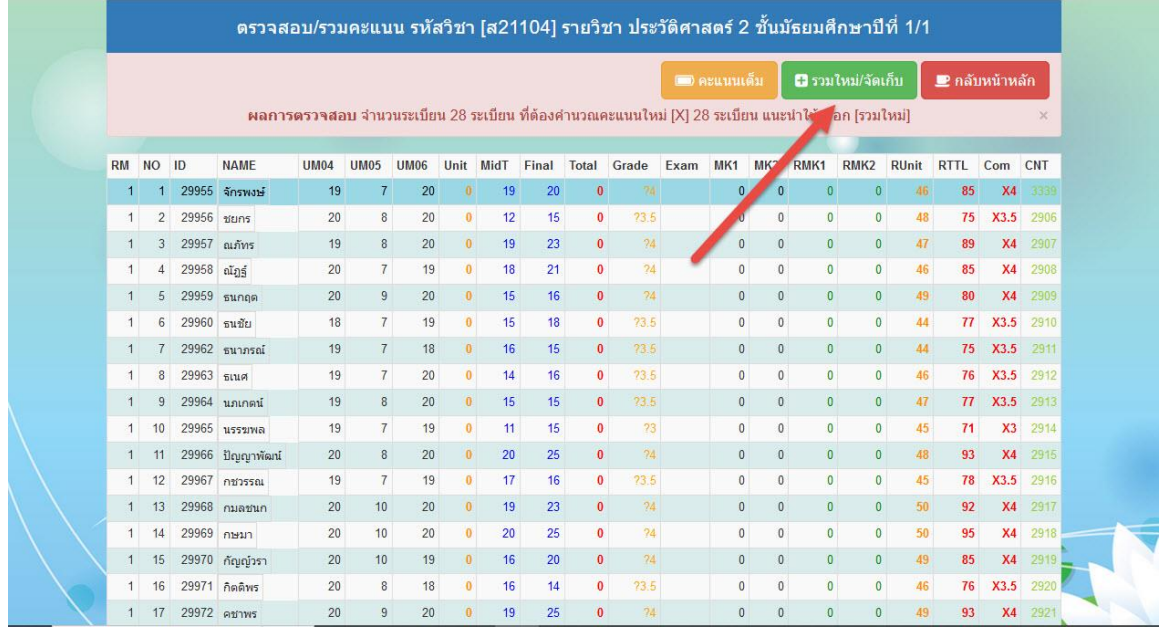

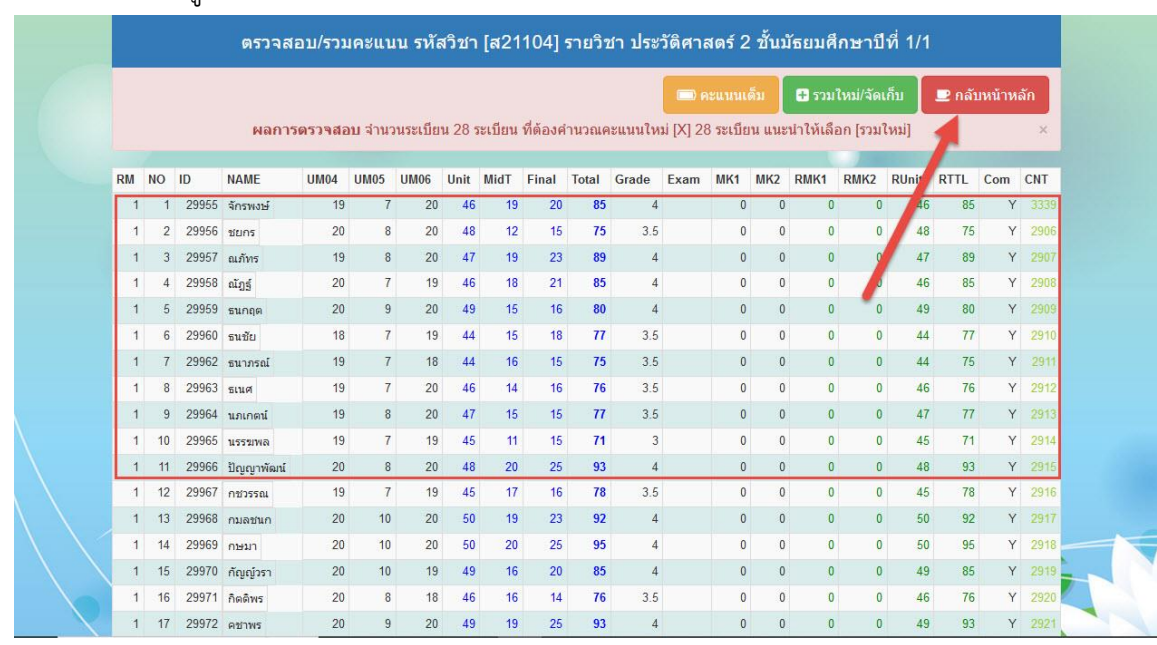

17. ตรวจสอบความถูกต้องของคะแนนและผลการเรียน เมื่อเรียบร้อยแล้วให้กลับหน้าหลัก

#### 18. พิมพ์รายงาน

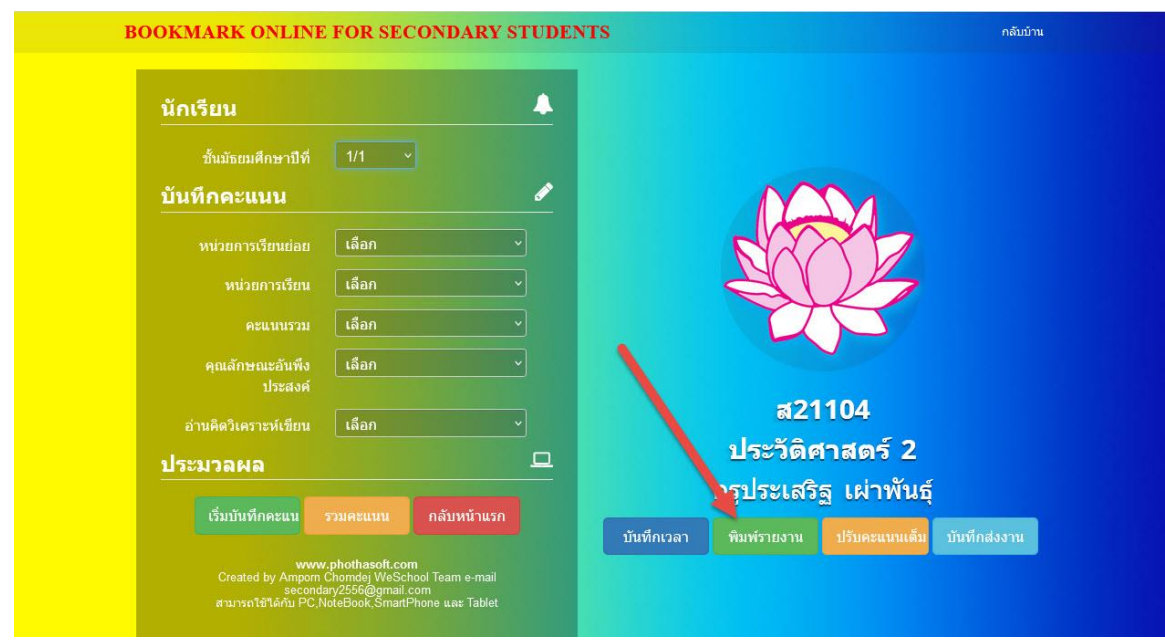

#### **ถ้ามีปัญหาหรือข้อสงสัยการใช้งานโปรแกรม Secondary'56Plus ติดต่อได้ที่**

นายวิศิษฐศักดิ์ แสงพรหมศรี Tel : 081-935-6100 e-mail : Gpa2544@gmail.com Line ID : Skr14d

นายพิธพงศ์ ยิ้มเปรม Tel : 089-6461498 e-mail : pitapongsoft@gmail.com Line ID : pitapong.yim

นายยวน ช้างใหญ่ Tel : 092-9352954 , 081-6651657 e-mail : changyaisoft@gmail.com Line ID : changyaisoft

หรือสอบถามเพิ่มเติมได้ที่ phothasoft@gmail.com line id : phothasoft